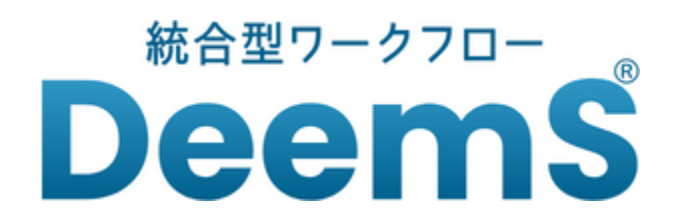

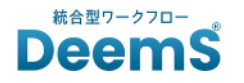

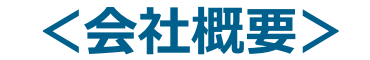

### **株式会社アイティーフィット**

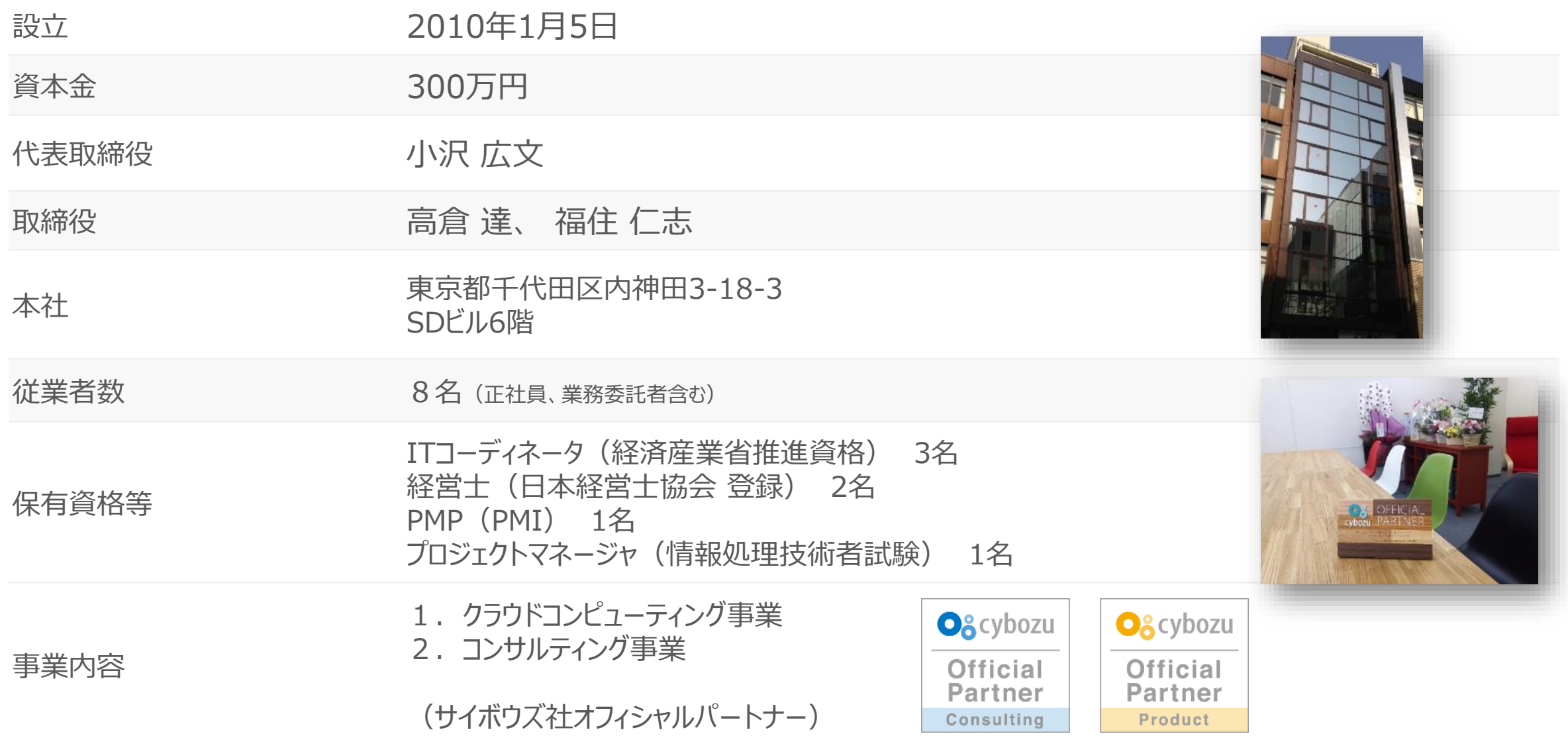

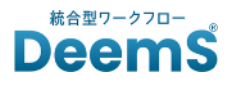

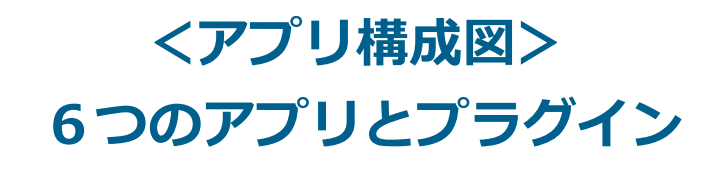

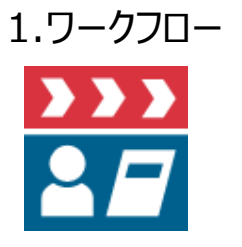

ワークフロー本体のアプリです。 様々な申請を一覧画面で管理することができます。 4.処理履歴

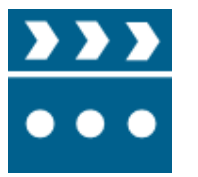

処理した履歴をレコードとして保存するアプリです。 CSV等に書き出すこともできます。

#### 2.フォーム定義 5.回覧通知

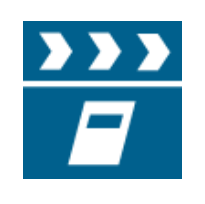

申請元アプリを指定してフォームを作成するアプリです。 条件分岐や入力制御等の設定をすることができます。

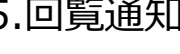

 $\rightarrow$ 

最終承認後に回覧先を指定して回覧することができるア プリです。未読・キープ・既読など回覧状態を管理する ことができます。

#### 3.経路定義

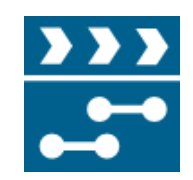

フォーム定義に利用する経路を作成するアプリです。 Step毎に組織や役職、グループなどを指定することがで きます。

6.タスク

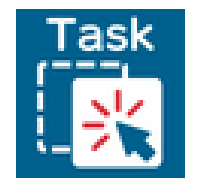

従来のワークフロー機能にタスク管理機能を加えること により、ワークフローの各Step毎に承認に必要なToDo やチェック項目などをタスクとして登録できます。

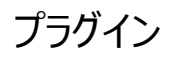

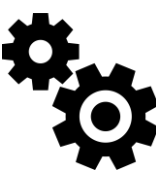

既に作成済みなどのアプリに対してプラグインを設定 することで申請元アプリとして利用することができる ようになります。

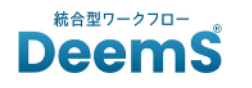

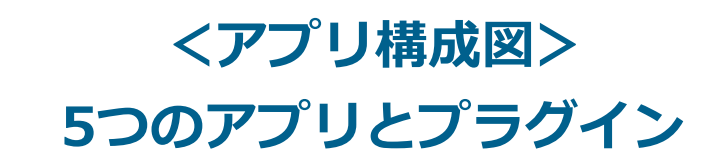

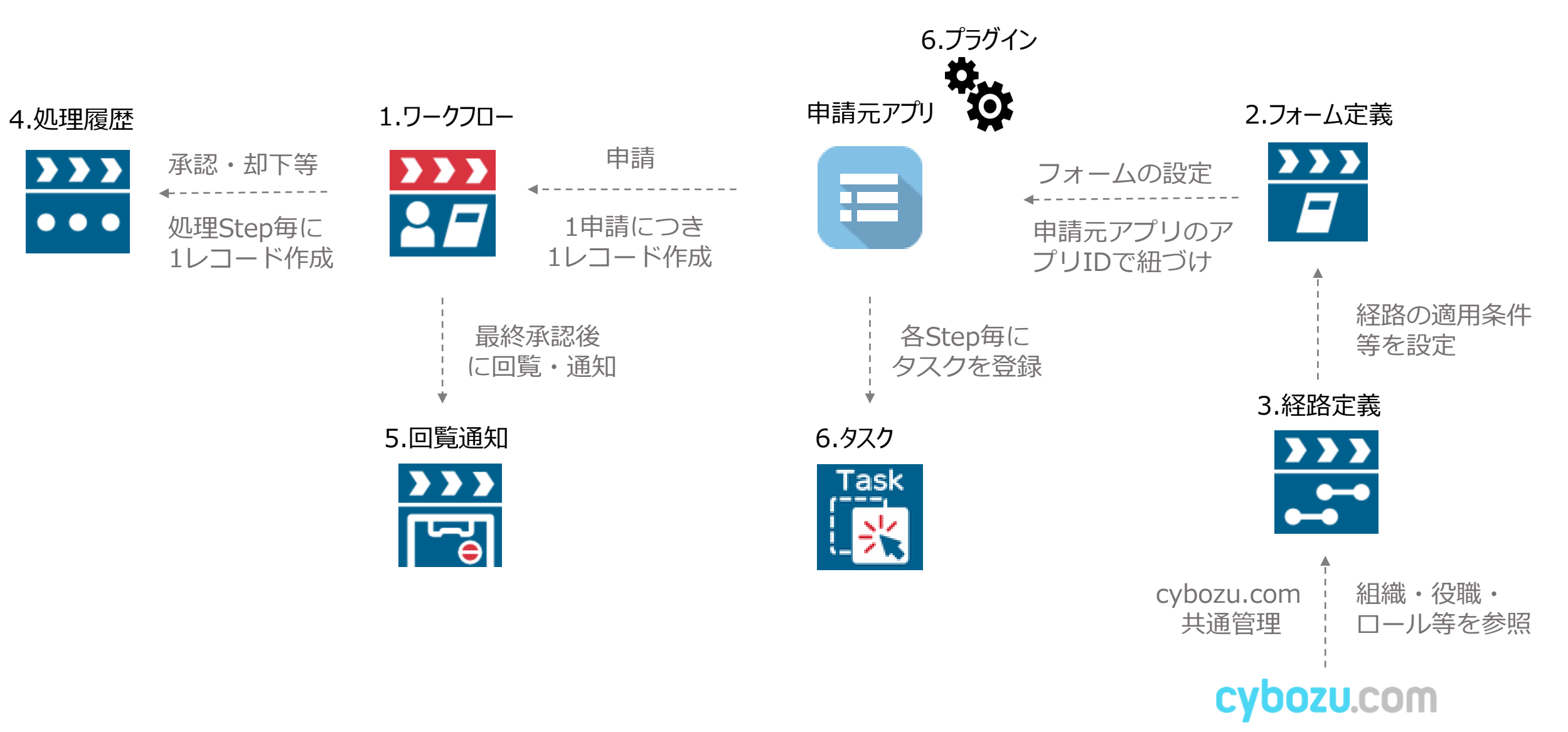

**© 2023 ITFit**

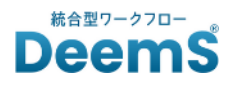

# **① 承認ボタン表示で分かりやすい**

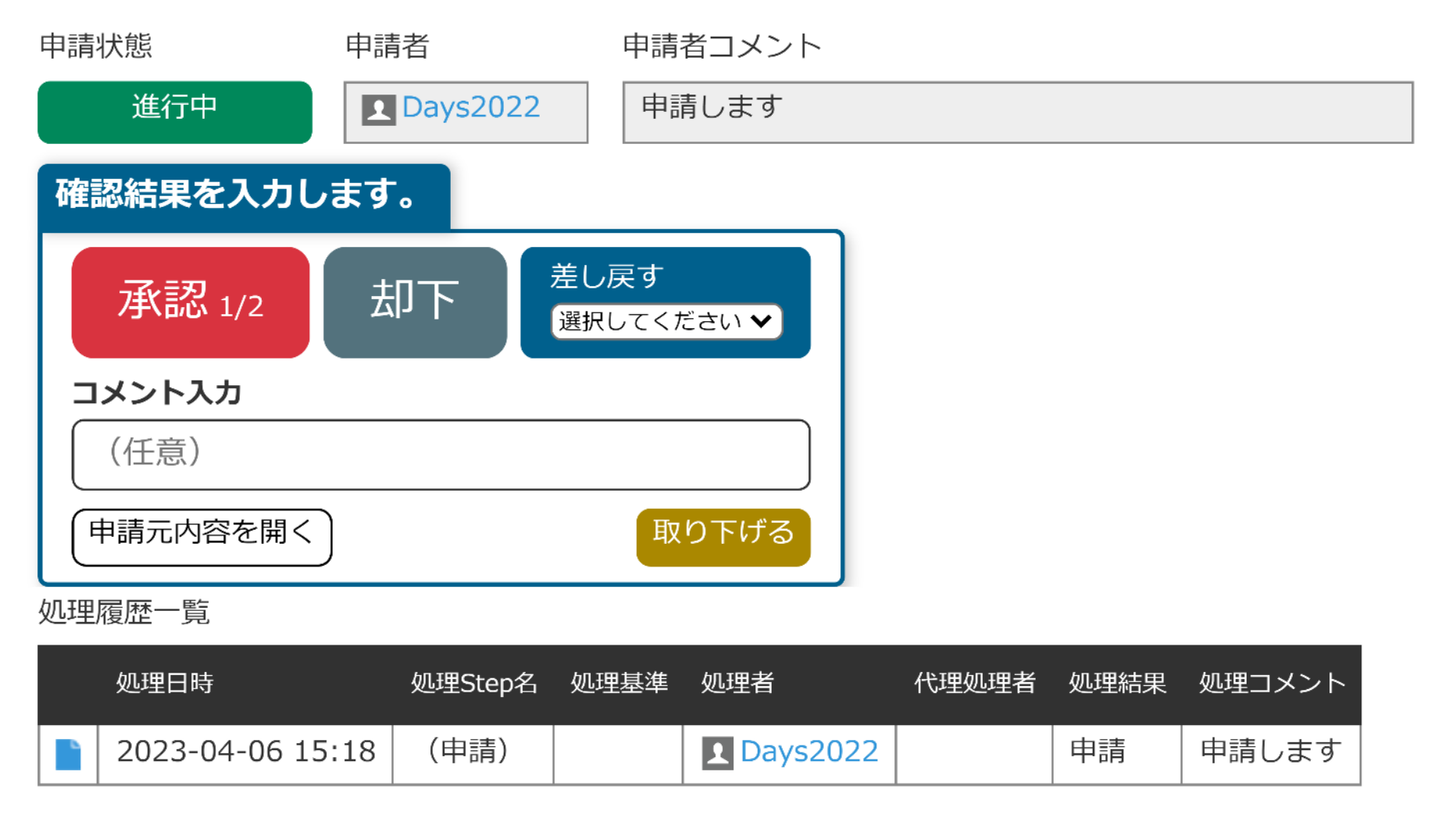

※ワークフローアプリ詳細画面です

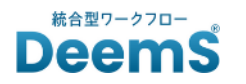

## **② 様々なアプリからの申請を一覧画面で管理**

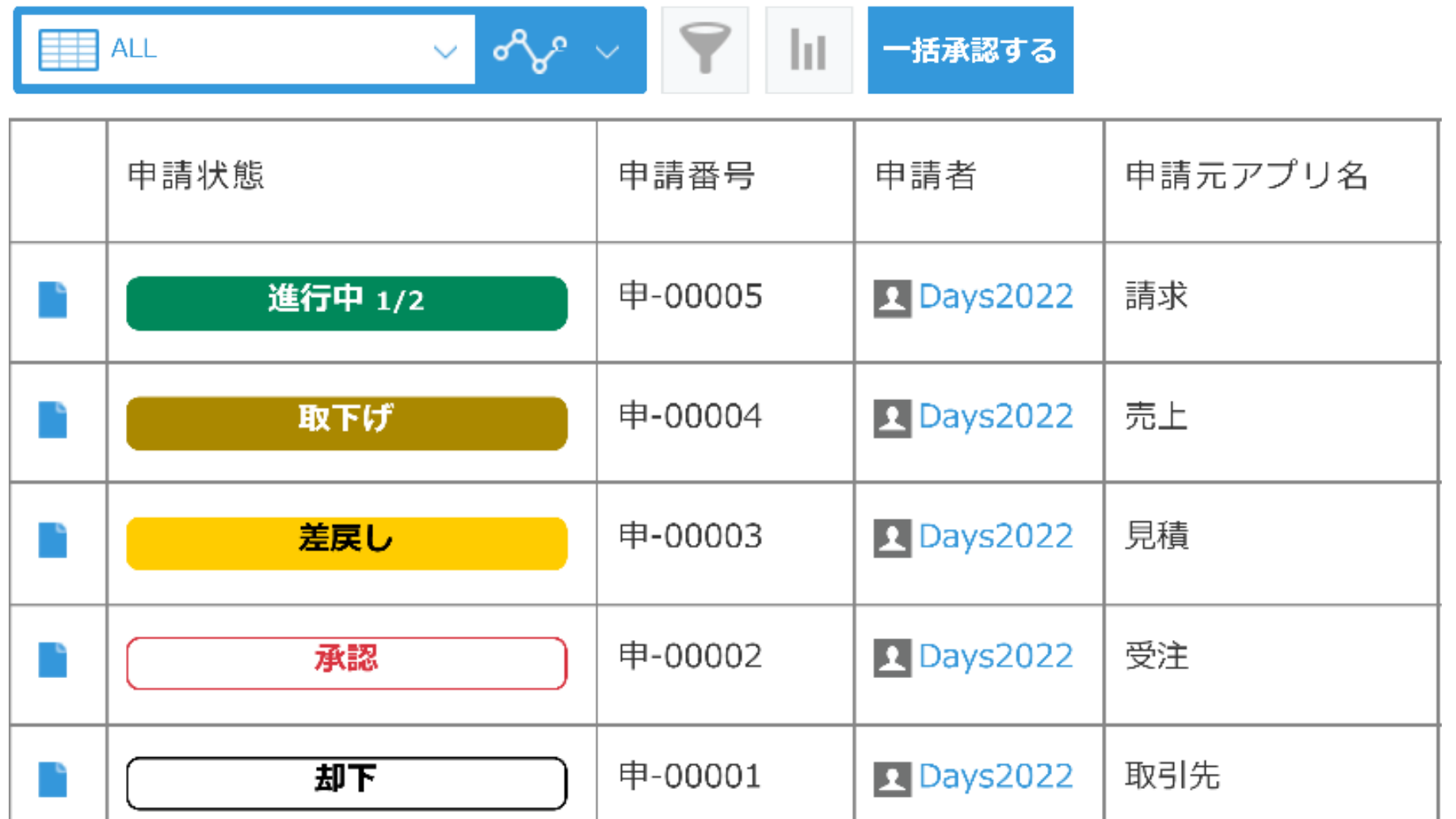

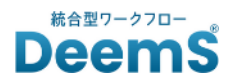

### **➂ 組織の階層をさかのぼってくワークフローを組める**

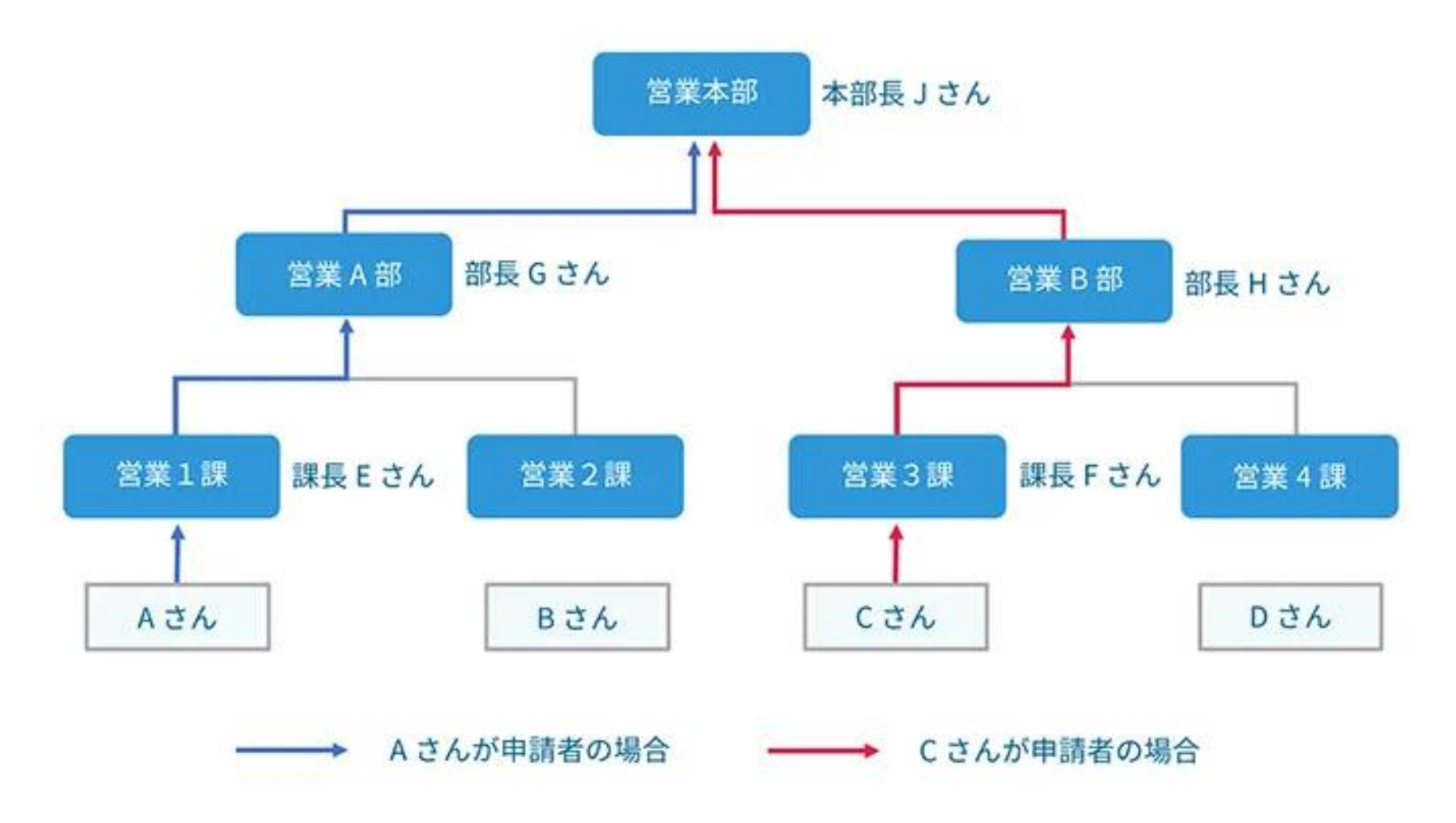

※申請者の上位組織と役職等を指定して申請者から組織をさか のぼっていくワークフローを組むことができます。

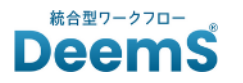

### **④ 組織や経路をマスタ管理することで組織変更にも対応できる**

#### 「上位組織の「課長」→「部長」→「本部長」を基本とする申請経路の場合」

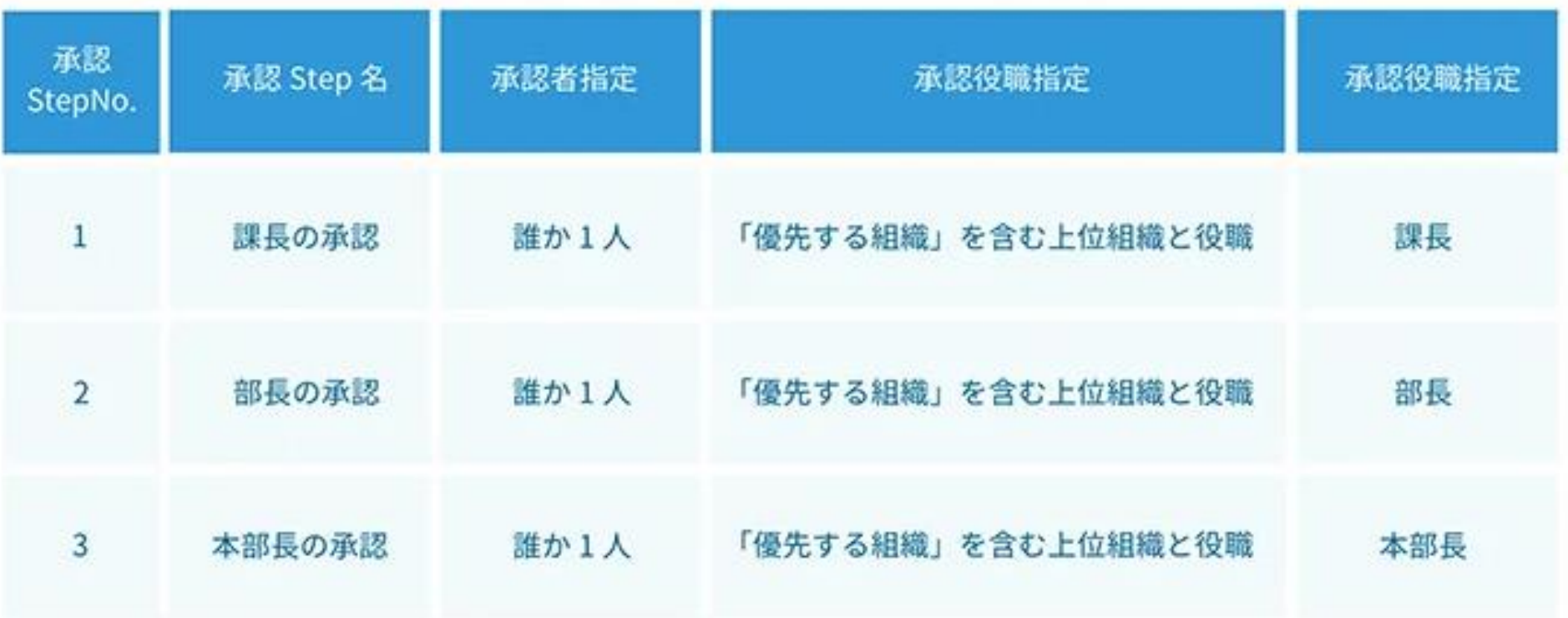

※組織や役職等はcybozu.com共有管理、 経路は経路マスタアプリで管理できます。

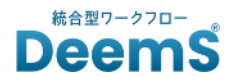

### **⑤ 監査対応などに必要な処理履歴が残る**

# ✔ 処理履歴アプリにレコードとして一元管理

### アプリなのでCSV出力も可能

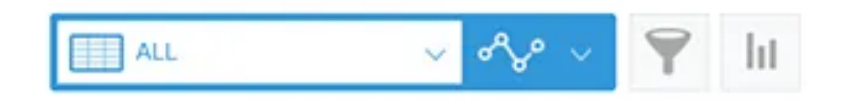

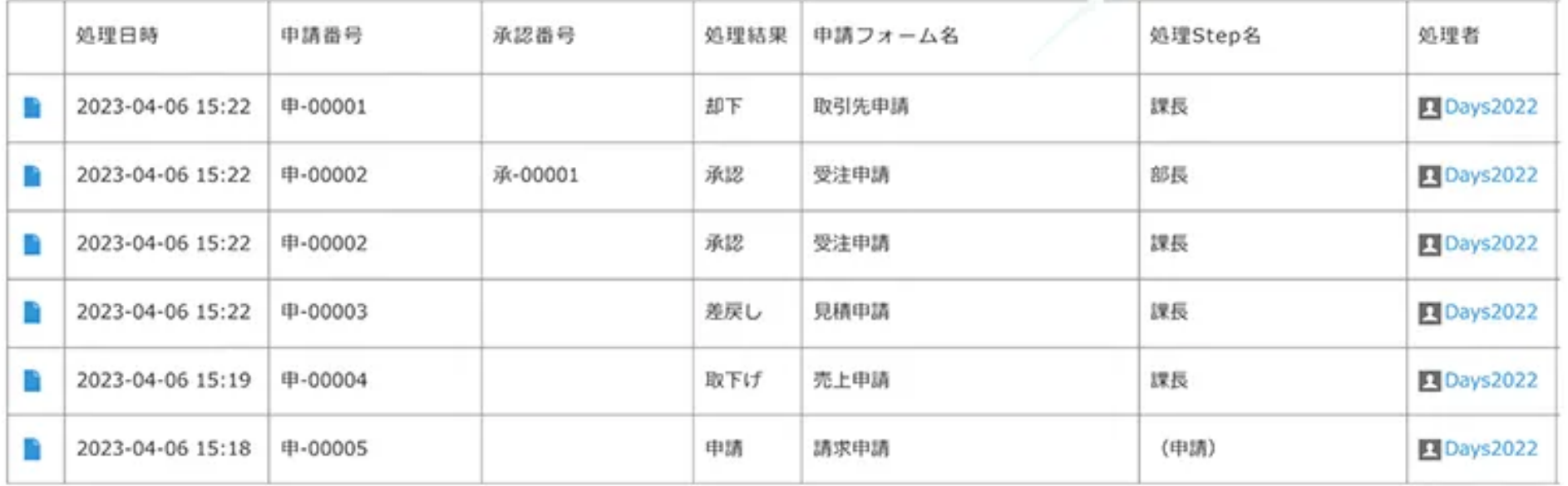

**CSV** 

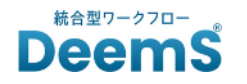

## **⑥ ビジュアルなタスク管理をカンバン方式で表示**

### **ワークフローの各Step毎に承認に必要なToDoやチェック項目などをタスクとして登録可能**

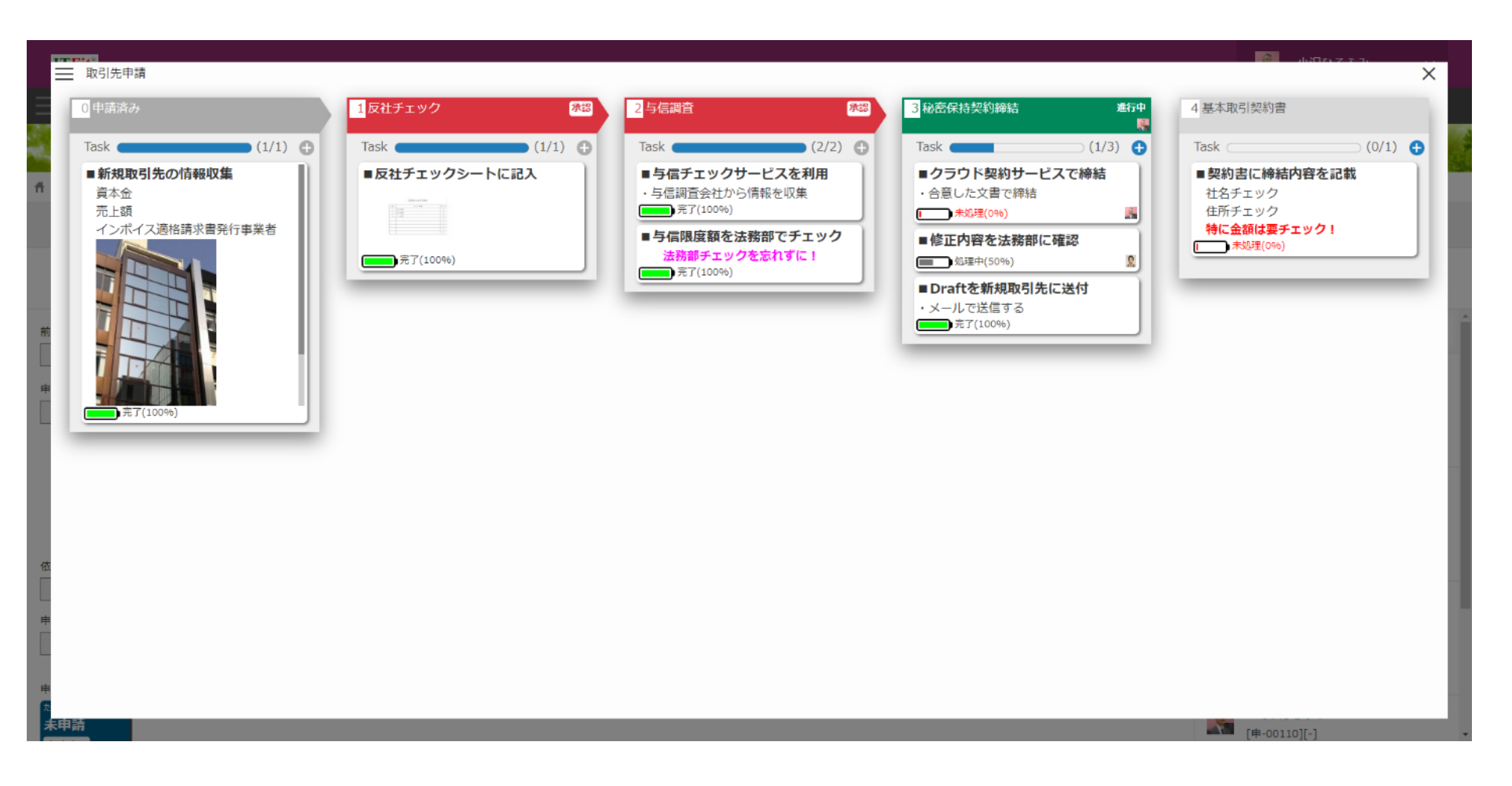

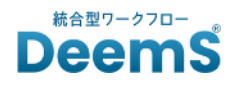

### **< 詳しい機能① >**

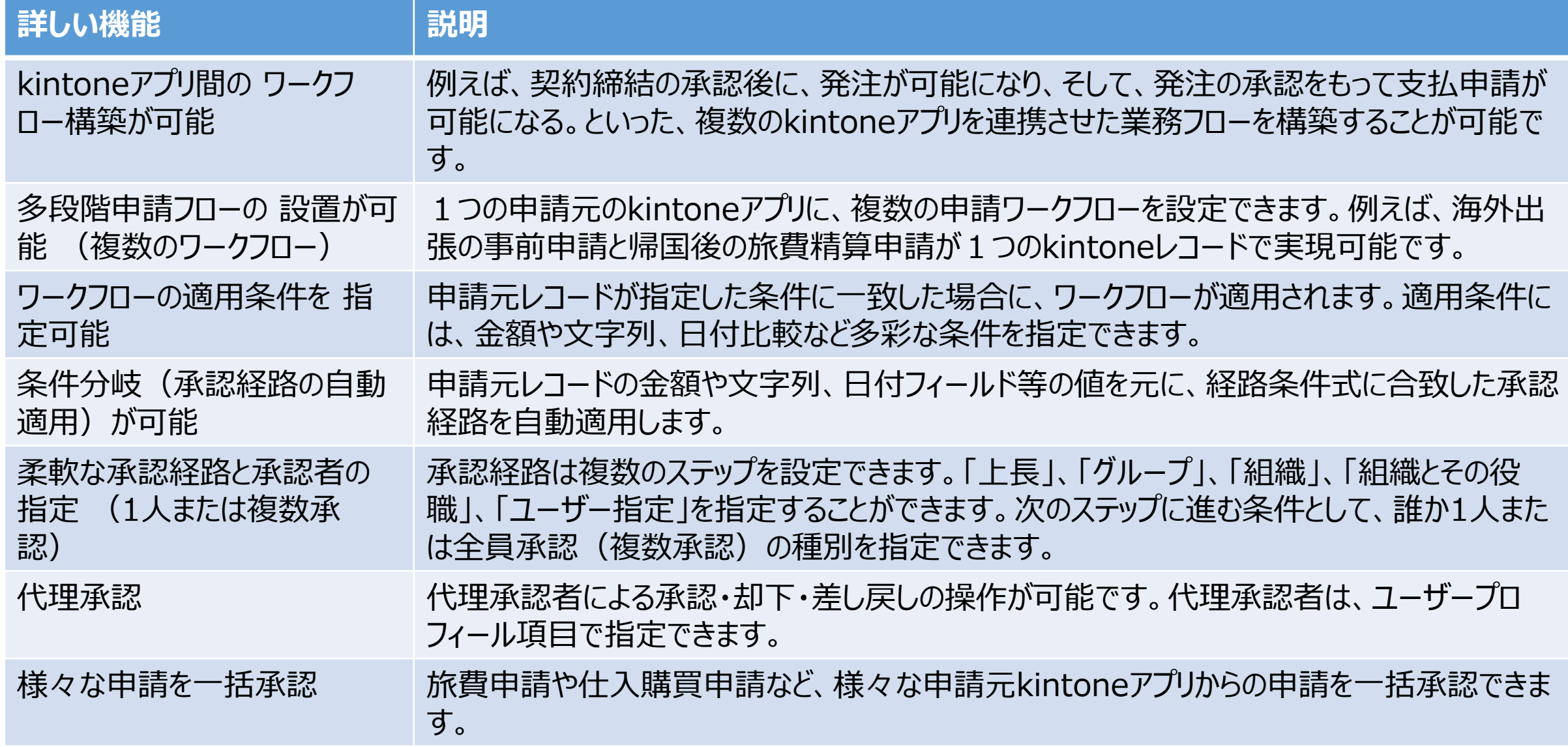

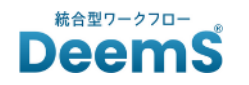

**< 詳しい機能② >**

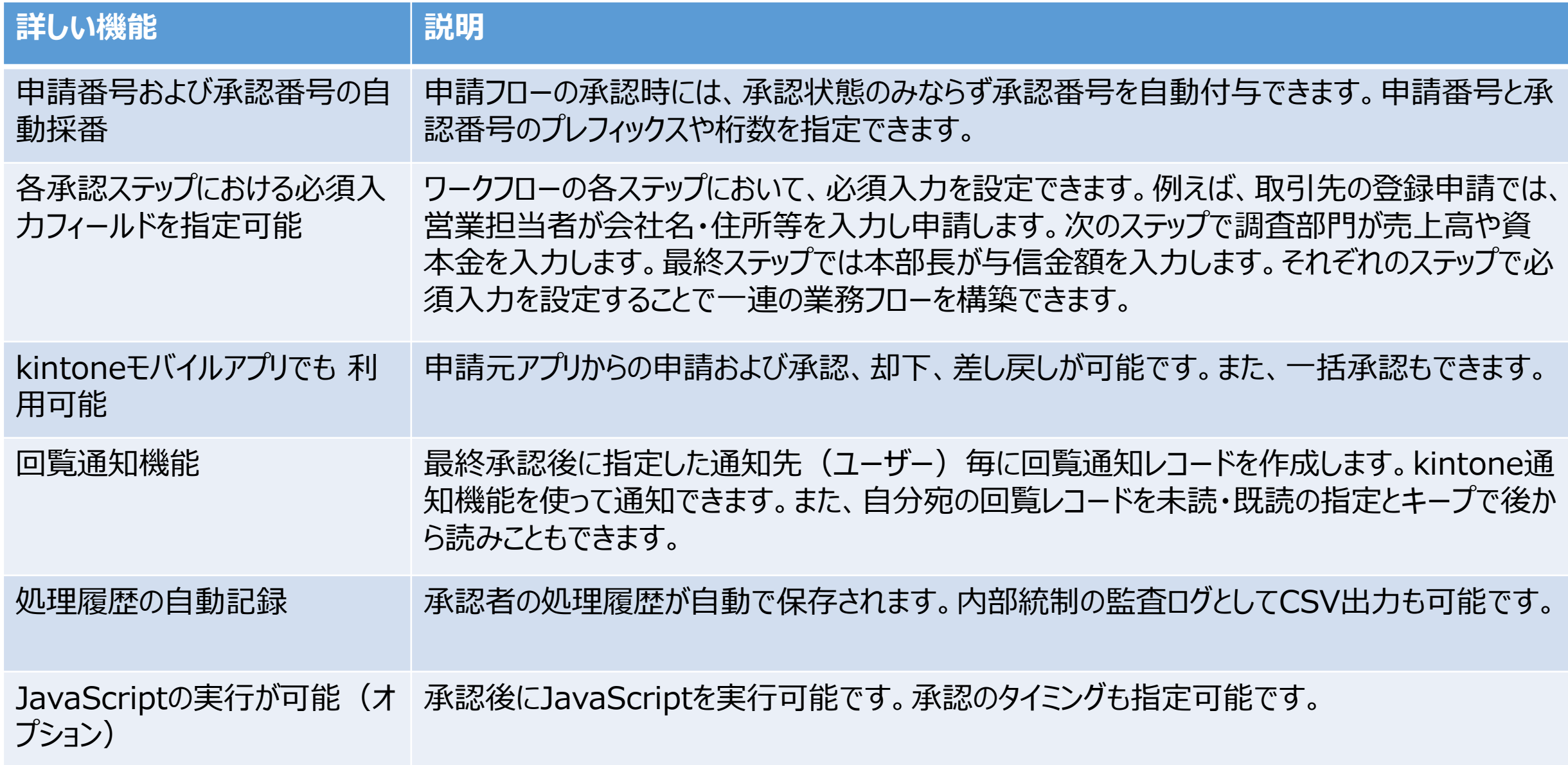

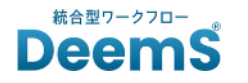

### **< 料金とお支払い方法 >**

料金 PRICE

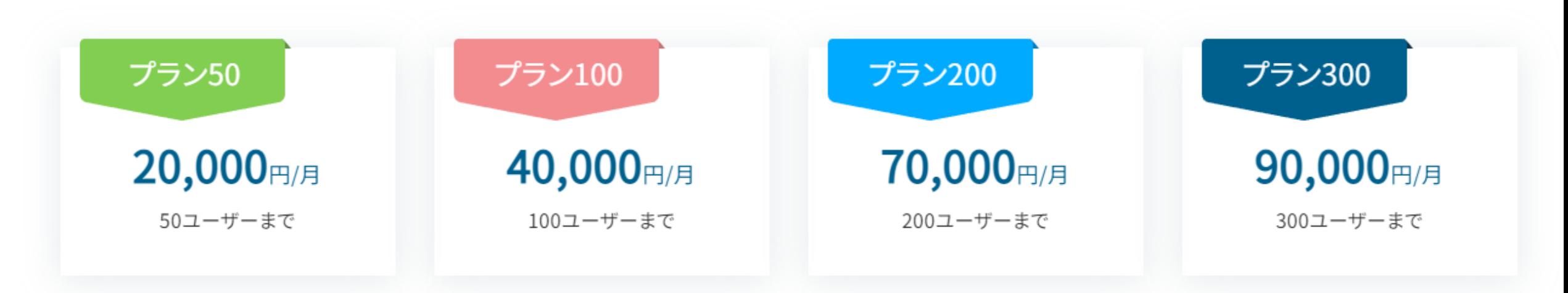

※ユーザー数は、kintoneスタンダードコースをご契約中のユーザー数になります。 ご利用中のユーザー数は、cybozu.com共通管理の画面にてご確認頂けます。 ※301ユーザー以上は個別御見積致します。お問合せください。

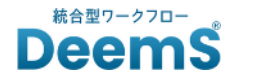

#### **< 料金とお支払い方法 >**

<月払い>

ご請求方法

- 請求書はご利用月の翌月月初に、マネーフォワードケッサイ株式会社よりメール送信されます。

お支払い方法

- お支払先口座 : 請求書に記載(マネーフォワードケッサイ株式会社の名義となります)
- お支払方法 : 銀行振込または口座振替
- 銀行振込手数料: 貴社でのご負担をお願いいたします
- お支払期日 : 原則、ご利用月の翌月末日

その他

- 当サービスではマネーフォワードケッサイ株式会社が、請求業務の受託及び代金債権の収受権限の付与を受け、又は、販売元から当該 債権の債権譲渡を受けて、請求書の発行や代金の回収、管理を行っております。

- 審査の結果、別のお支払方法をご提案する可能性がございます。予めご了承ください。
- 請求書の発行元およびご入金先口座名義は、マネーフォワードケッサイ株式会社となります。お間違えのないようご注意ください。

- 「MF KESSAI」でご注文の場合、領収証の発行を承っておりません。銀行での振込票(ご利用明細)または通帳の記載を支払証跡としてご利 用ください。

<年払い>

ご請求方法

- 請求書はお申込みを弊社にて受理した後、マネーフォワードクラウド請求書よりメール送信致します。

お支払い方法

- お支払先口座 : 請求書に記載(弊社名義)
- お支払方法 : 銀行振込
- 銀行振込手数料: 貴社でのご負担をお願いいたします。
- お支払期日 : 原則、ご利用開始月の翌月末日

その他

- 領収証の発行を承っておりません。銀行での振込票(ご利用明細)または通帳の記載を支払証跡としてご利用ください。

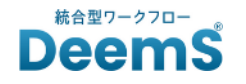

### **< よくあるご質問 >**

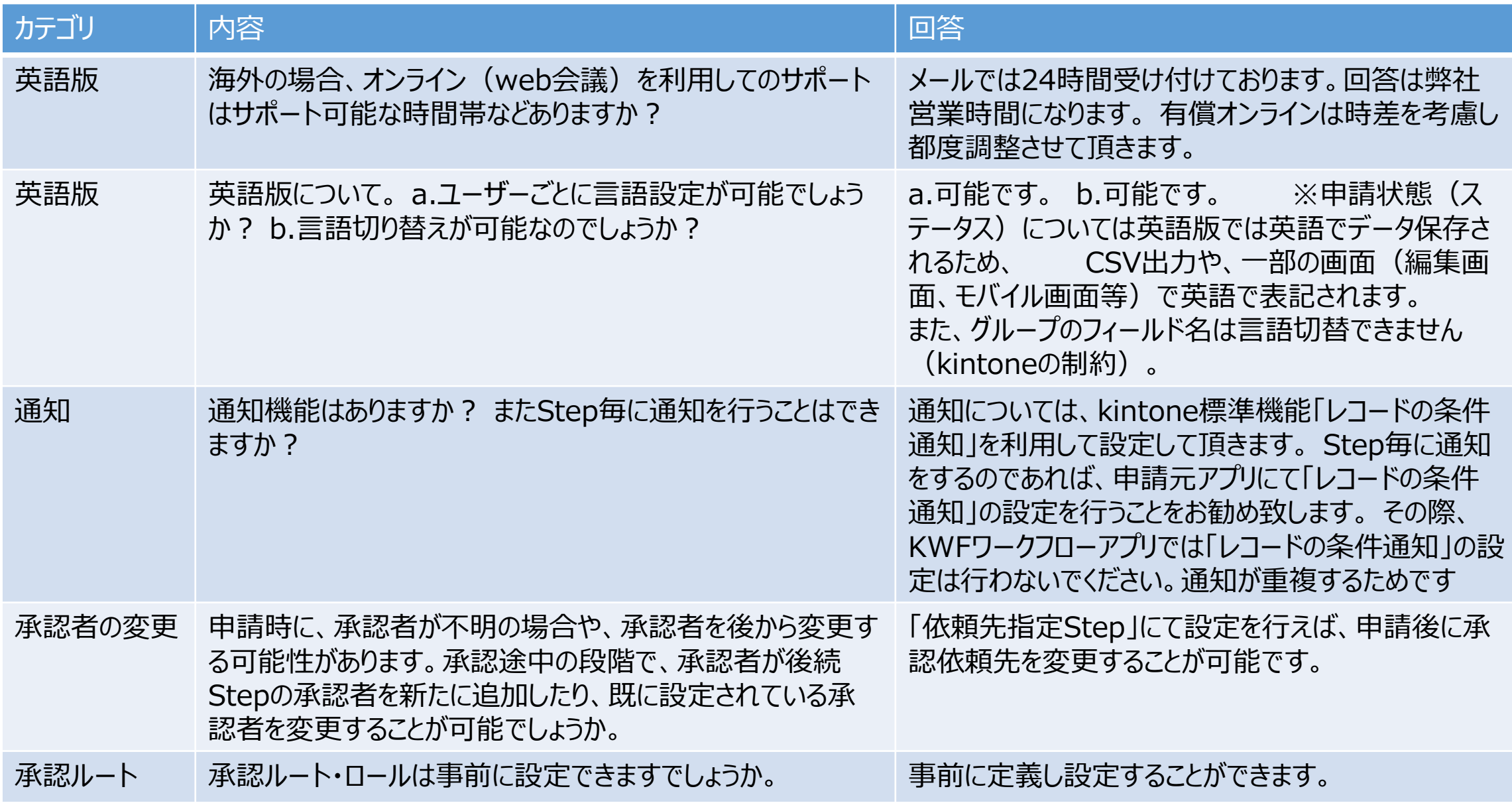

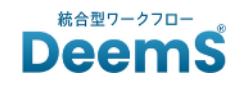

### **< よくあるご質問 >**

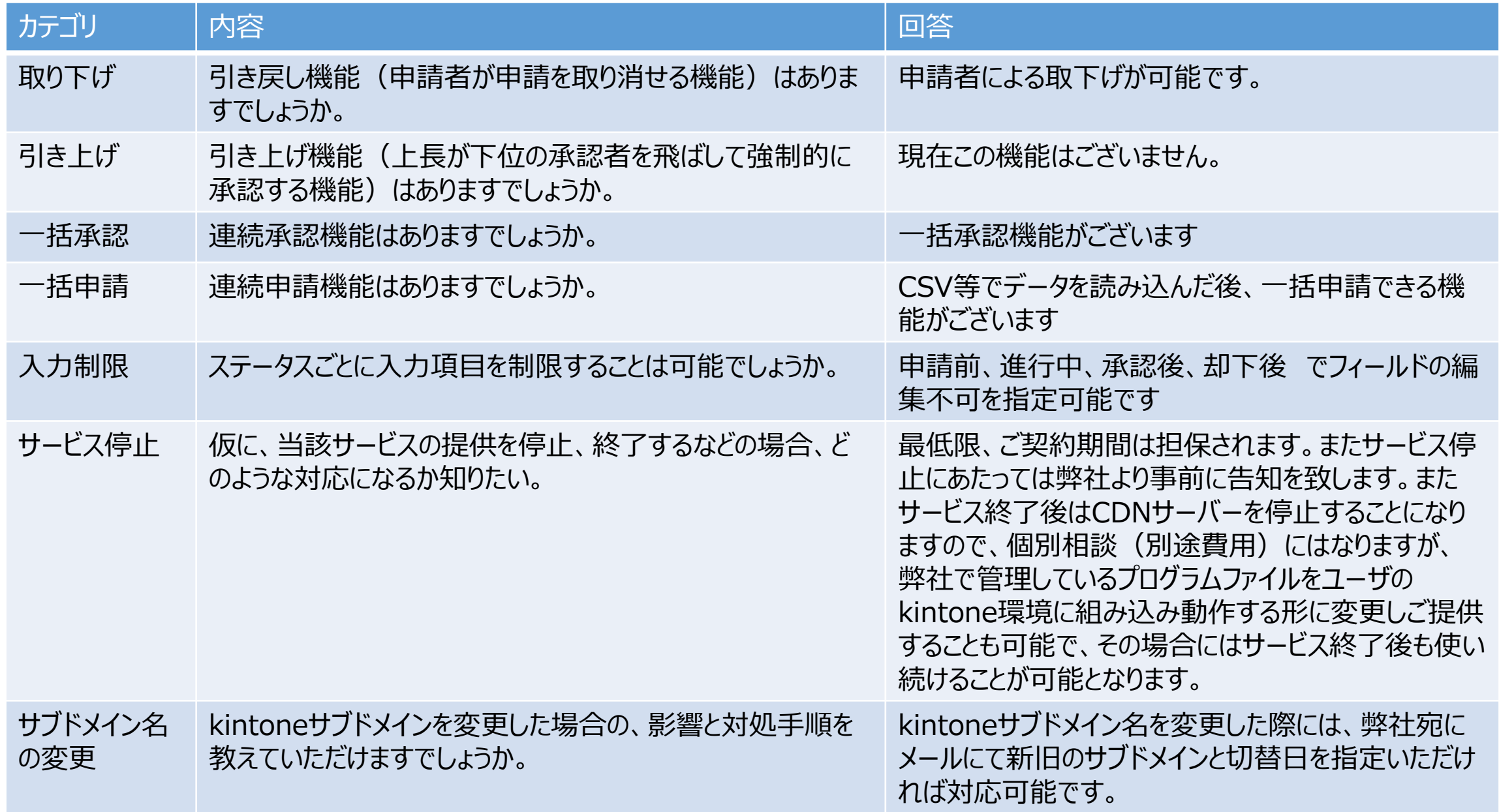